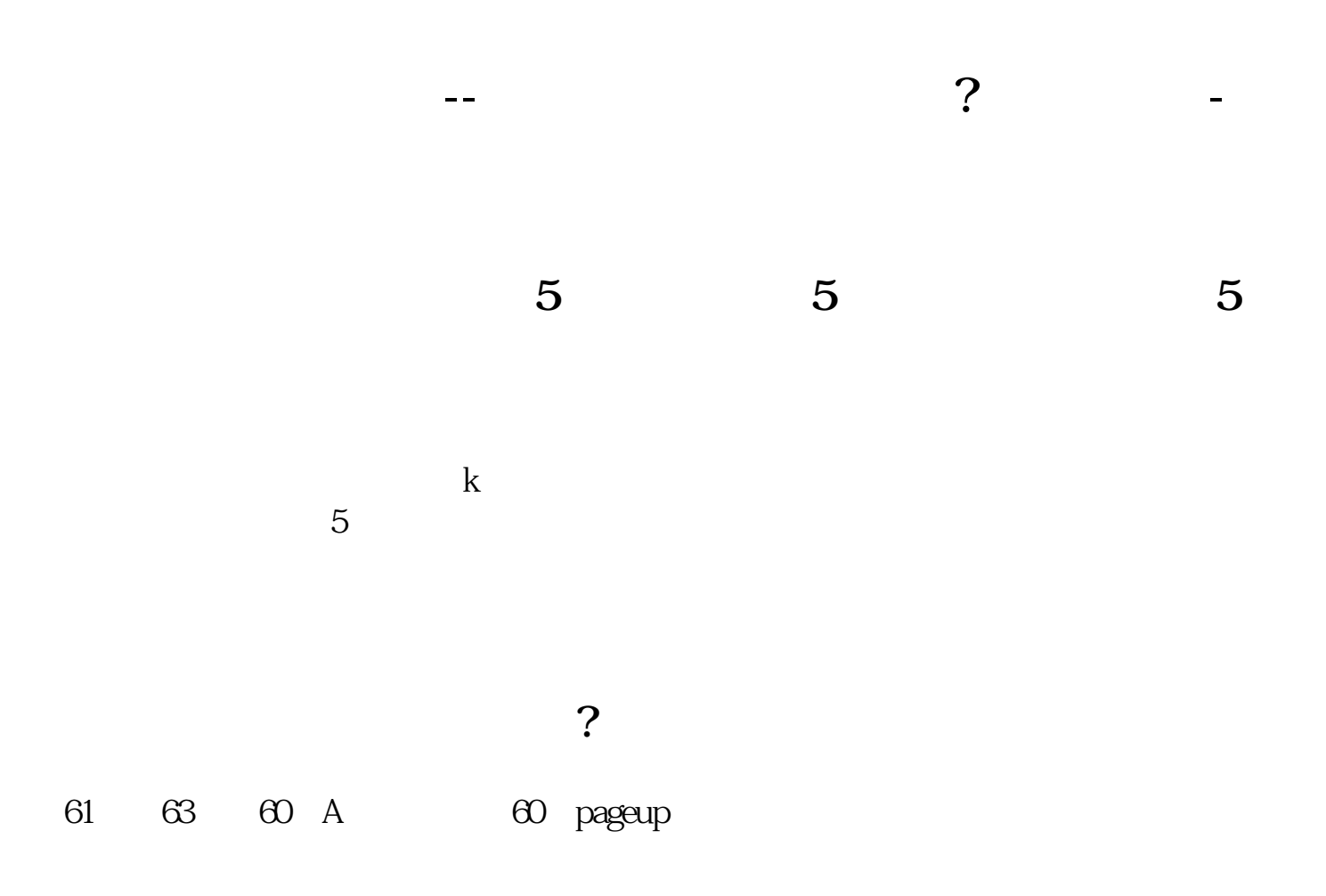

 $61$  61

1 1 1 1 1 1 1 1 1 1 1 1  $\frac{1}{3}$ 

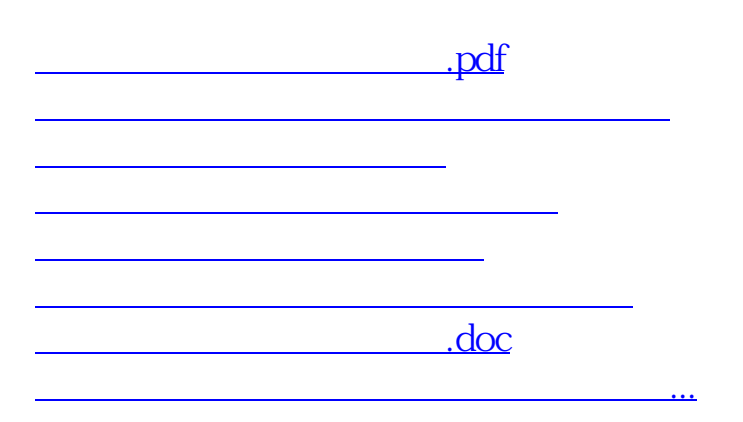

<https://www.gupiaozhishiba.com/author/41337376.html>